#### Cours de maths en 4ème

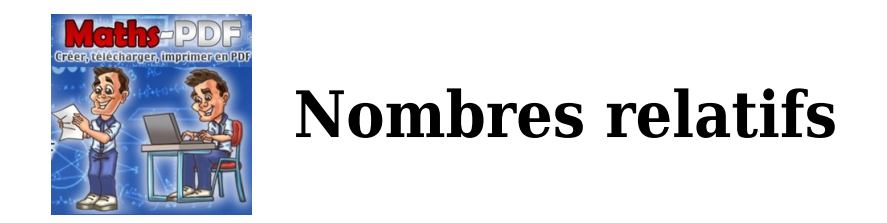

Ce sont des nombres qui sont exprimés sous forme de fraction ou de rapport et qui sont utilisés pour comparer deux quantités. Ca peut être un pourcentage, une fraction, un rapport ou une proportion.

# **I. Multiplication :**

### **1.Activité d'introduction :**

**a** Calcule  $(-5) + (-5) + (-5) + (-5)$ . Quel produit peut-on en déduire ? Calcule, en justifiant, les produits suivants :  $(-3) \times 7$ ;  $(-1) \times 8$ :  $(-4.5) \times 4.$ Quelle règle peux-tu énoncer pour calculer le produit d'un nombre entier par un nombre relatif ?

**b** On souhaite effectuer la multiplication :  $3.8 \times (-1.5)$ . Calcule le produit  $38 \times (-1.5)$  puis déduis-en le produit précédent. À l'aide d'une méthode analogue, calcule le produit de  $4,31$  par  $-1,7$ .

**C** On souhaite effectuer le produit :  $(-5) \times (-7,1)$ . Voici une partie de la table de multiplication de  $-7,1$ .

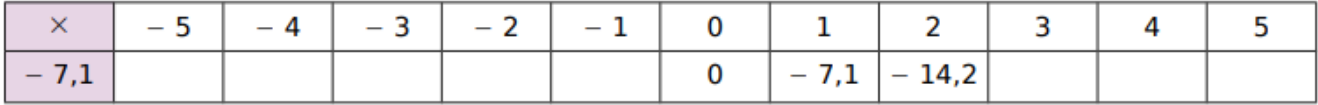

Reproduis et complète cette table. Peut-on calculer directement le produit  $-5 \times (-7,1)$ ?

**Essaie d'énoncer une méthode générale permettant de multiplier deux nombres relatifs.** 

#### **2.Produit de deux nombres relatifs :**

Règle des signes :

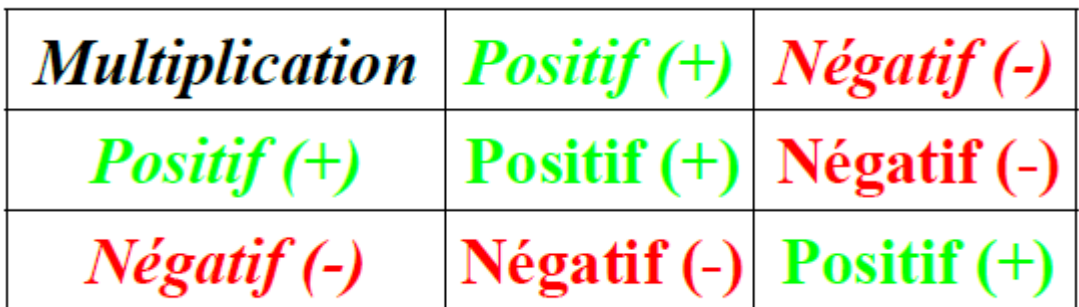

Règle pour le produit de relatifs :

Pour effectuer le **produit** de deux nombres relatifs :

- on applique la **règle des signes** (le produit de deux nombres de même signe est positif et le produit de deux nombres de signes contraires est négatif);
- on calcule le **produit des parties numériques** (distances à zéro).

Exemples :

Calculer les produit suivants :

```
A = (-3) \times (+5)A=-3\times 5A=-15B = (-7) \times (-8)B=+7\times 8B=56C = (+6) \times (-4)C=-6\times 4C = -24
```
### **3.Généralisation de la règle des signes :**

Règle :

Le produit de plusieurs nombres relatifs sera de signe :

- positif si il y a un nombre pair de facteurs négatifs;
- négatif si il y a un nombre impair de facteurs négatifs.

Exemple :

Déterminer le signe des produits suivants :

 $A = (-5) \times (-2) \times (+7) \times (+9) \times (-6) \times (+3)$ 

A est négatif car il y a 3 facteurs négatifs et 3 est un chiffre impair.

 $B = (-6) \times (+4) \times (+7) \times (-7) \times (-5) \times (+2) \times (+5) \times (-8)$ 

B est positif car il y a 4 facteurs négatifs et 4 est un chiffre pair.

 $C = (-3) \times (-3) \times (-3) \times ... \times (-3) \times (-3)$ 

513 fois

C est négatif car il y a 513 facteurs négatifs et 513 est un nombre impair.

### **II. Division :**

Règle :

Pour effectuer le quotient avec un diviseur non nul :

- on applique la règle des signes;
- on calcule le quotient des parties numériques ( distances à zéro).

Exemples :

Calculer les quotients suivants :

 $A = 7 \div 3, 5 = 2$ 

$$
B = (-36) \div (+9) = -36 \div 9 =
$$
  

$$
C = \frac{-21}{-7} = +\frac{21}{7} = +3
$$
  

$$
D = -\frac{4}{-3} = +\frac{4}{3}
$$

# **III.Carte mentale sur les opérations avec les nombres relatifs :**

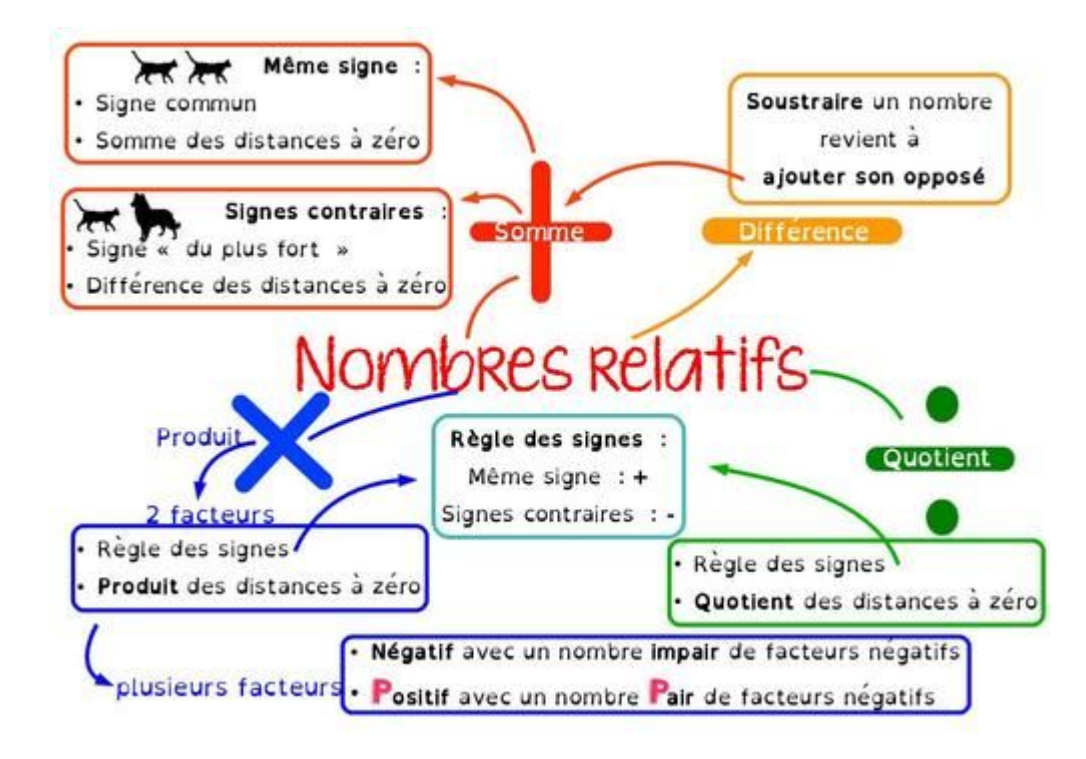

 $-4$